Badan Pengelolaan Keuangan Daerah

Jl. Soekarno-Hatta Pematang Aur No 1 38576 (0736)915

```
-
```
Pemerintah Kab. Seluma / Badan Pengelolaan Ke

## Checker/ Verifikasi SP2D

No. SK :

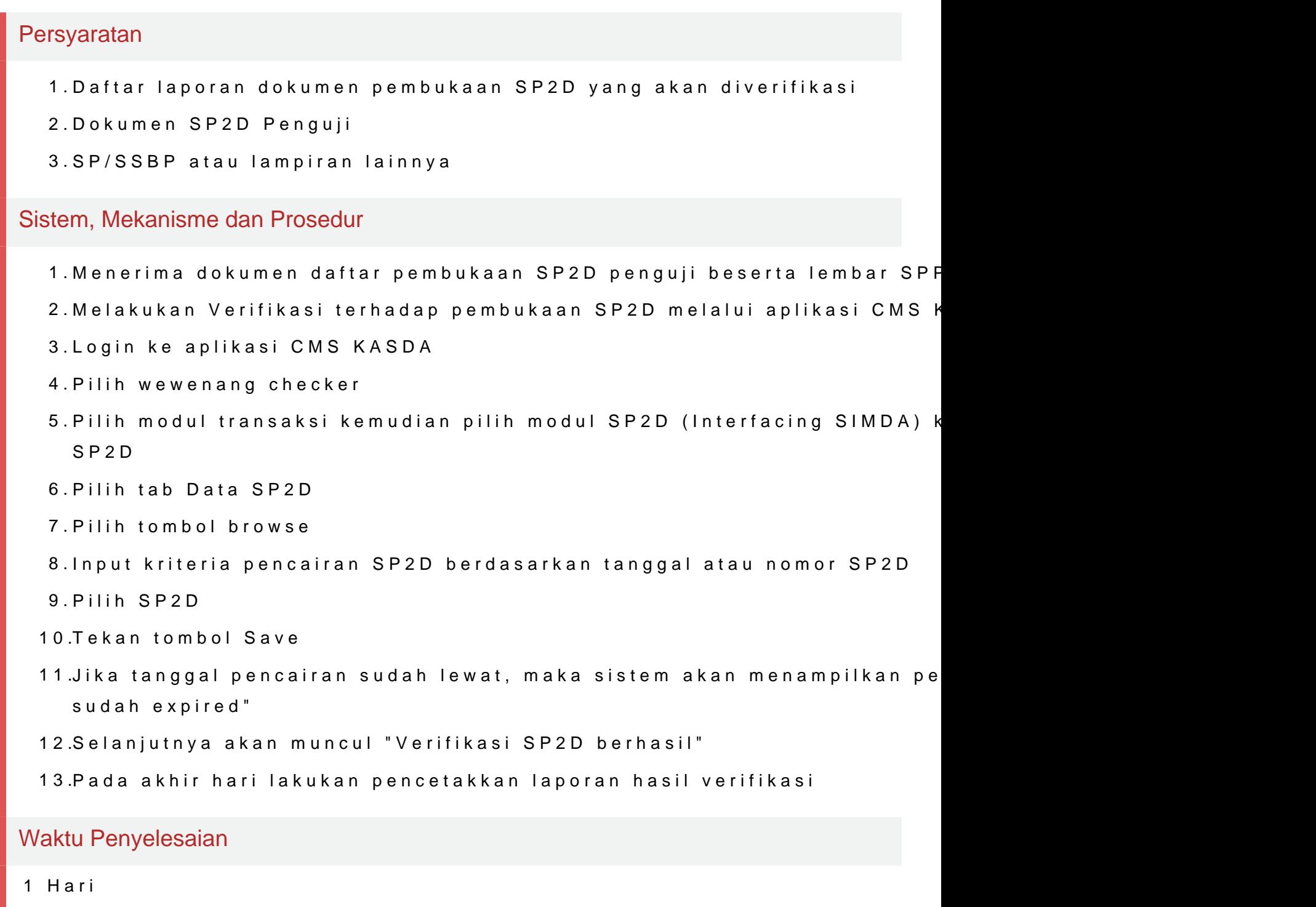

## Biaya / Tarif

Tidak dipungut biaya

Badan Pengelolaan Keuangan Daerah

Jl. Soekarno-Hatta Pematang Aur No 1 38576 (0736)915

[-](http://-)

Pemerintah Kab. Seluma / Badan Pengelolaan Ke

Produk Pelayanan

1.Checker/ Verifikasi SP2D

Pengaduan Layanan

Badan Pengelolaan Keuangan Daerah Kabupaten Seluma